## Input Channel – FOH Mixer - Typical

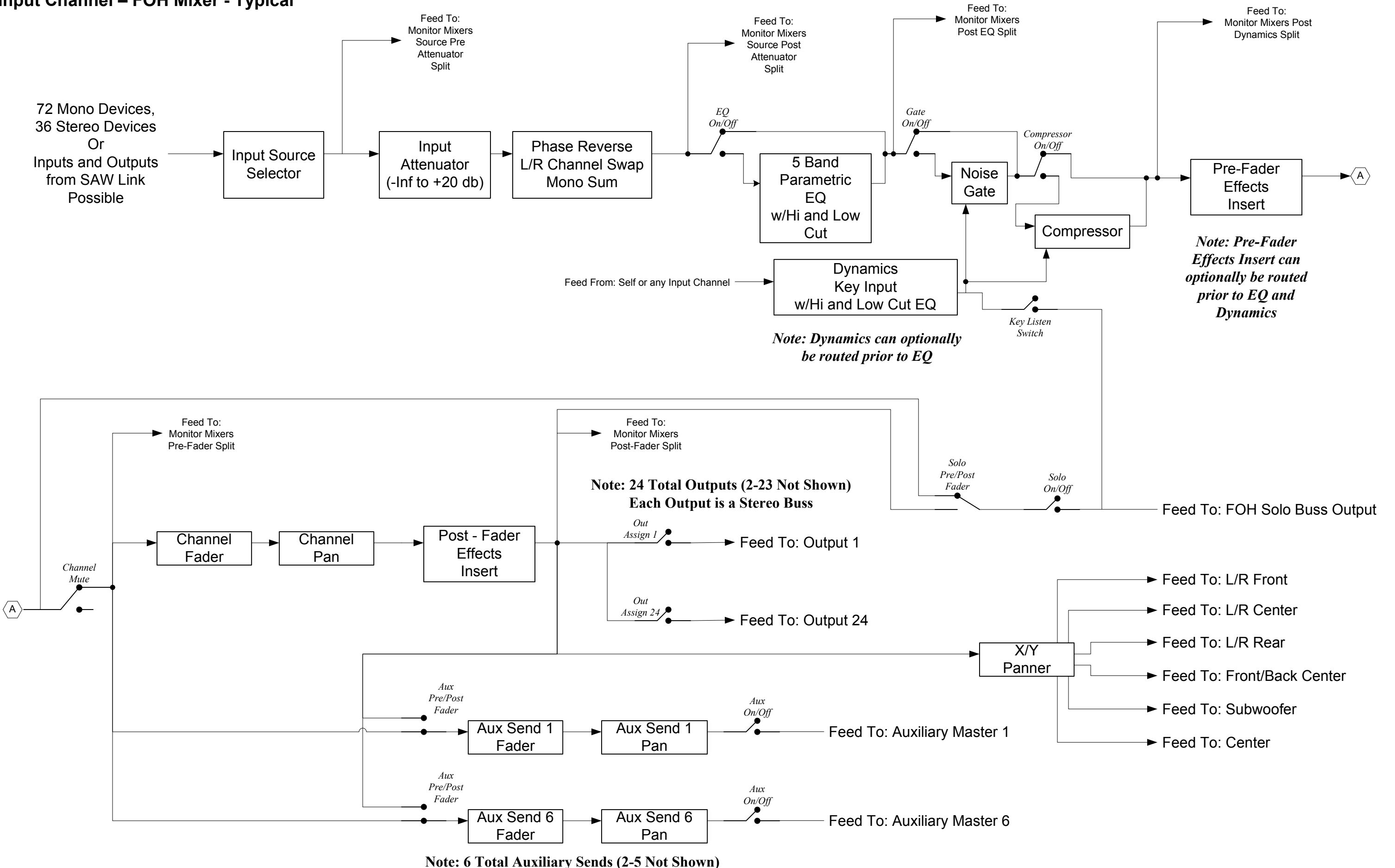

Each Aux Send is a Stereo Buss

#### Software Audio Console - Signal Flow Diagram

Page 1 of 4 5/5/2010

## Auxiliary Master – FOH Mixer - Typical

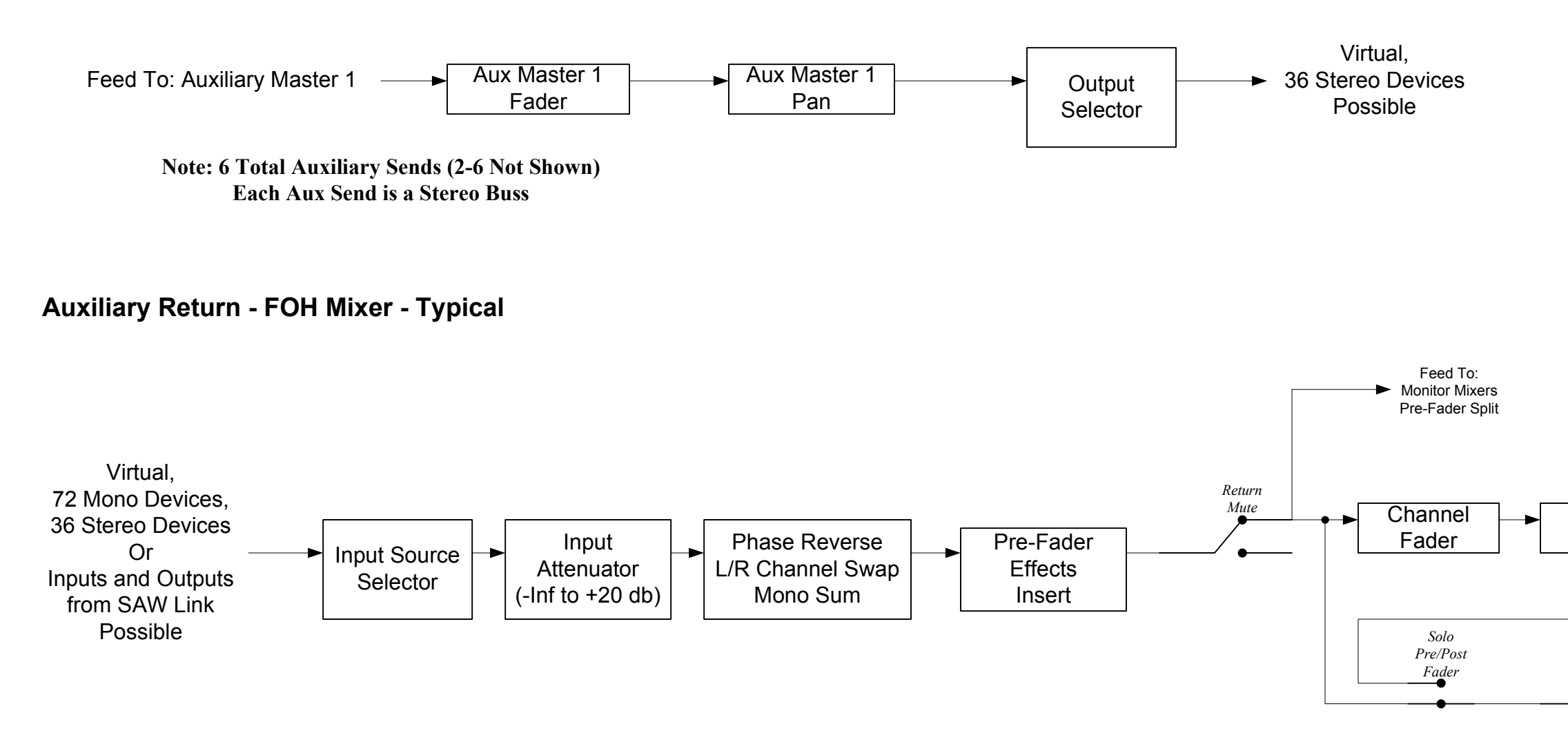

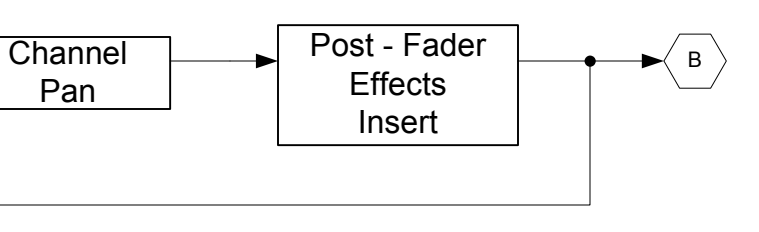

#### Feed To: FOH Solo Buss Output

Solo On/Off

Note: 24 Total Outputs (2-23 Not Shown)Each Output is a Stereo Buss

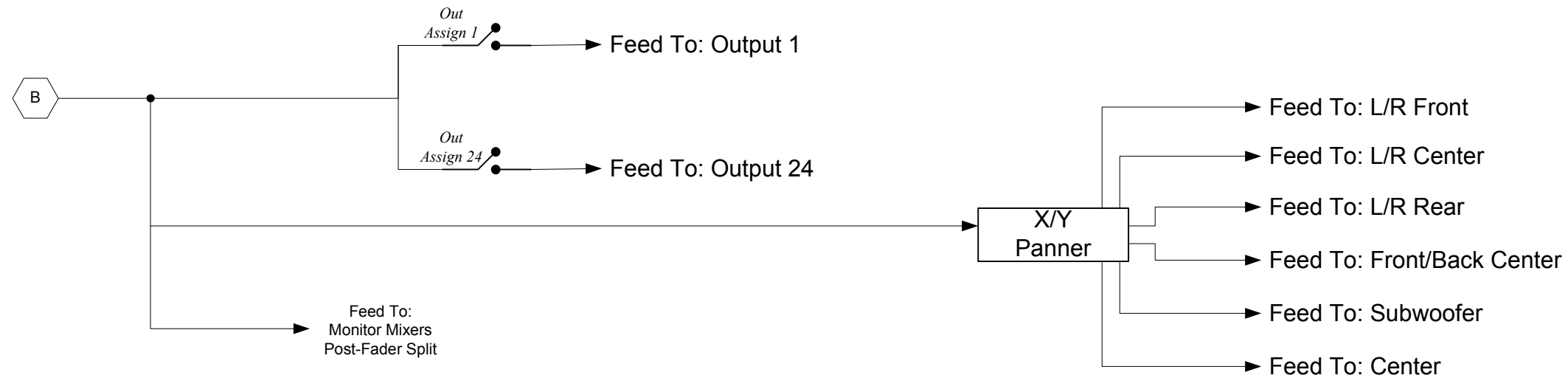

Page 2 of 4 5/5/2010

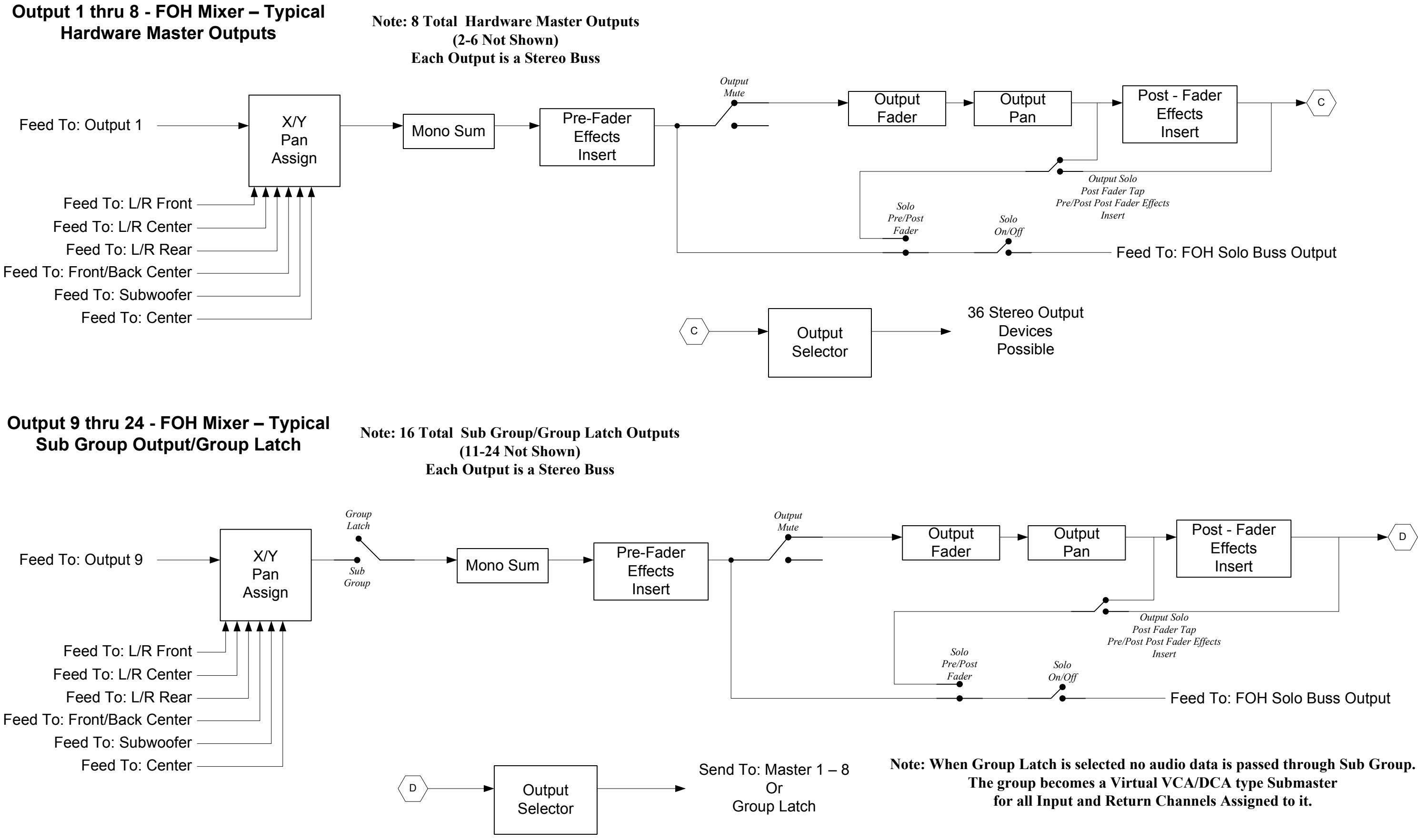

### Input Channel – Monitor Mixer 1

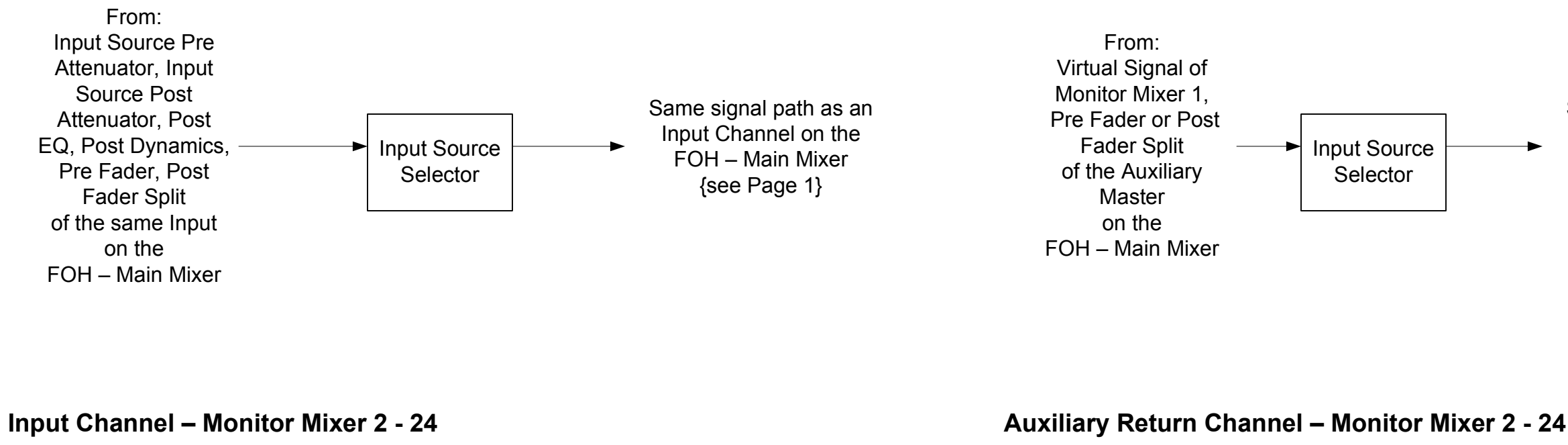

Same signal path as an Auxiliary Return on theFOH – Main Mixer {see Page 2}

# Auxiliary Return Channel – Monitor Mixer 1

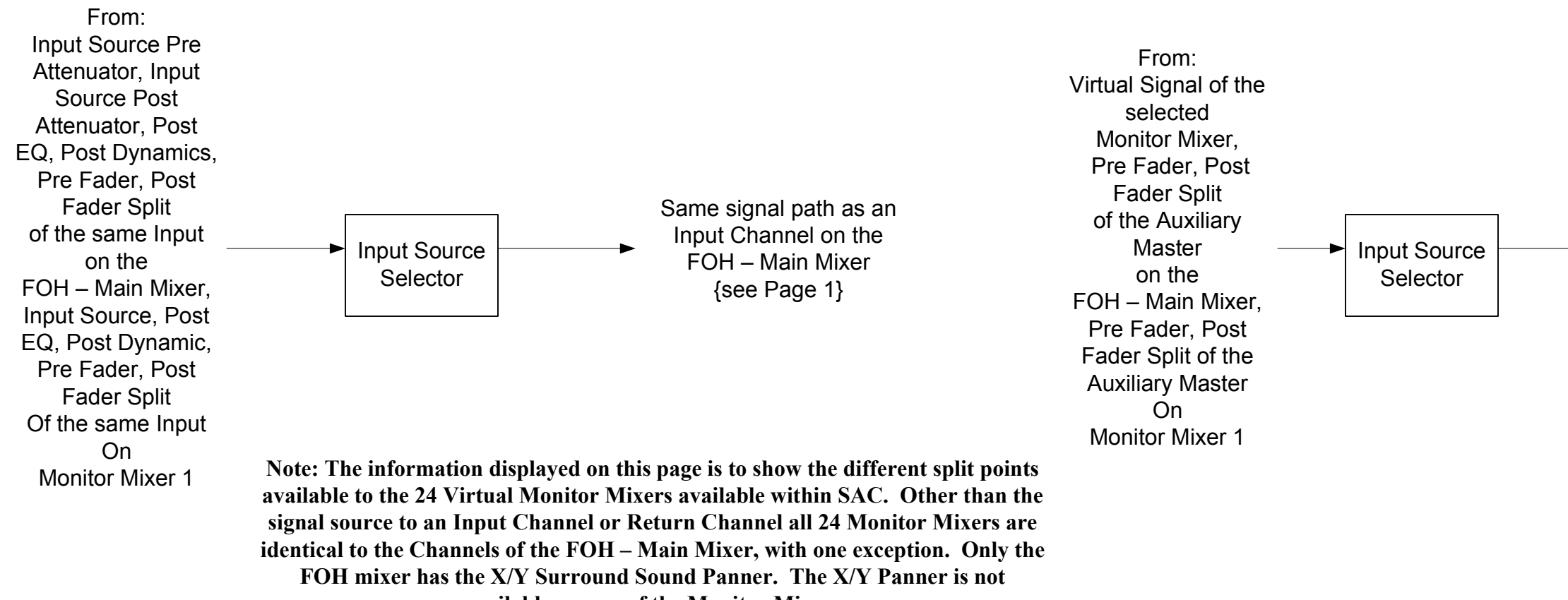

Same signal path as an Auxiliary Return on theFOH – Main Mixer {see Page 2}

m and the set of 4 states of 4 states  $\log_2 4$  of 4 states  $\log_2 4$  of 4 states  $\log_2 4$  of 4 states  $\log_2 4$  of 4 states  $\log_2 4$  of 4 states  $\log_2 4$  of 4 states  $\log_2 4$  of 4 states  $\log_2 4$  of 4 states  $\log_2 4$  of 4 st

available on any of the Monitor Mixers